From: Gilinson, Randi D <rgilinson@uabmc.edu> Sent: Friday, May 28, 2021 9:55 AM To: DOPM All Users <DOPMAllUsers@uabmc.edu> Subject: Computer Tip of the Week -- Easy Calculator

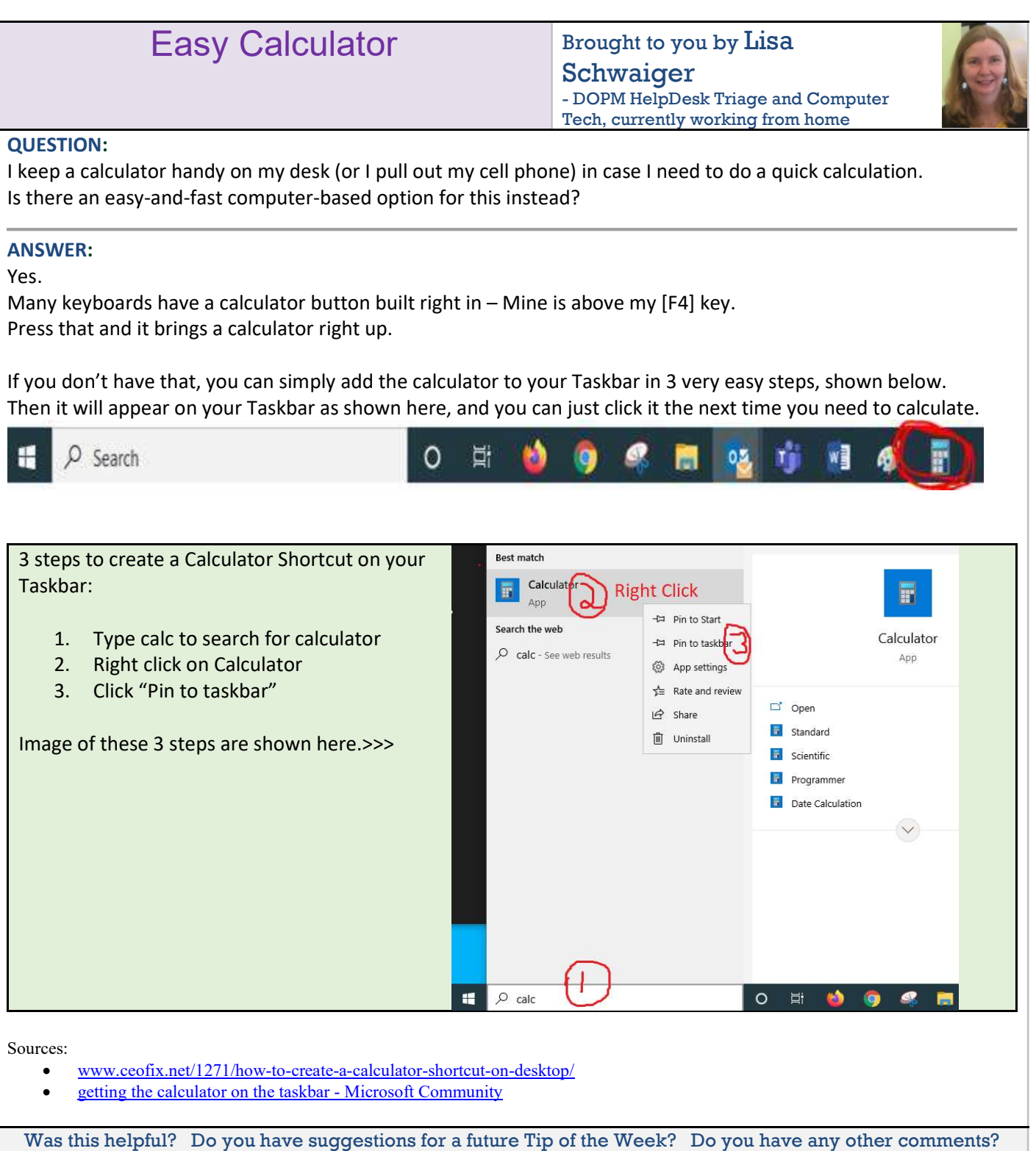

Let us know at <u>dopmHelp@uabmc.edu</u>

To see an archive of past Tips of the Week: http://www.uab.edu/medicine/dopm/help/totw